# Thank you for purchasing the

# **Pulse Companion**

# Using the Pulse Companion

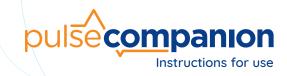

#### How to turn on the armband

To turn on the armband press and hold the power button for 5 seconds.

Adjust the sensor strap and fit where appropriate.

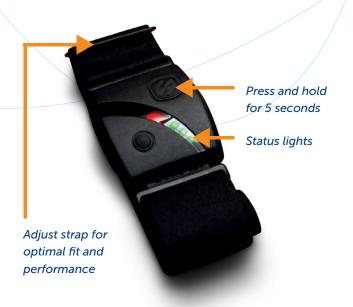

## How to turn on the Pulse Companion

To turn on the Pulse Companion, press and hold

•• button for 3 seconds.

The Pulse Companion will automatically pair to the armband supplied with this equipment.

The LED will flash green rapidly when connecting.

The LED on the Pulse Companion will now flash green every 4 seconds, you are now in monitoring conditions.

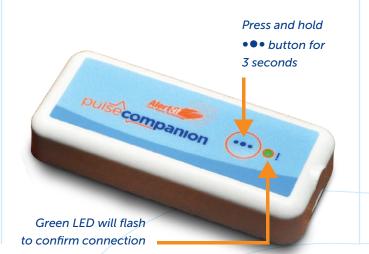

## How to turn on the pager

Turn on the pager by pressing and holding the menu button for 3 seconds a pip noise will sound.

**Pulse 00** should appear on the screen every 8 seconds after start up.

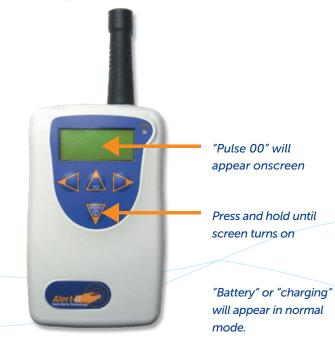

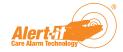

# How to disconnect the armband

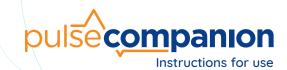

#### 1. How to turn off the armband

To turn off the armband hold the power button for 5 seconds.

Remove the armband when convenient.

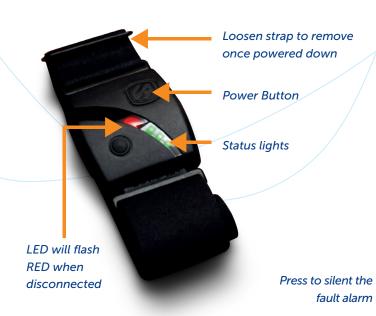

"Fault 26" will appear onscreen once all LED's on armband are off

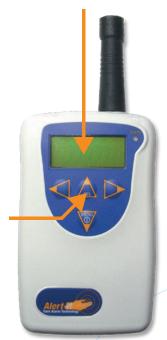

### 2. How to put the Pulse Companion and pager into Standby

Press and hold the ••• button for 3 seconds.

After six minutes, fault 26 will clear and LED will Blink Red every 4 seconds indicating the Pulse Companion is now in standby.

Fault 26 will now clear from the pager and will be alternating between battery and Pulse 00.

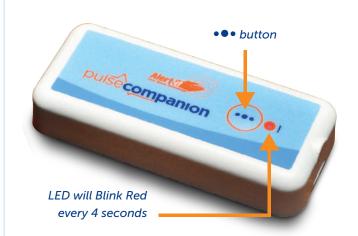

"Battery" and "Pulse 00" will alternate onscreen

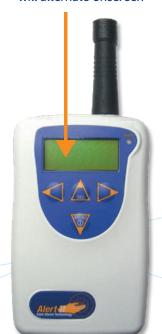

### **Domestic Environment Only**

For quick disconnect go to the advance settings to enable and save changes.

Pager will now clear Fault 26 within 5 seconds by holding • • • button for 3 seconds.

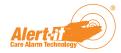